## **LCF586 – Gestão de Recursos Florestais Tarefa 04 – Parte 3**

a) Utilize a planilha LCF686\_A05\_AssimilaParte1 disponibilizada na aula 5 para calcular o VET de projetos que consideram ciclos de uma rotação eucalipto cortado aos sete anos para a produção de madeira para celulose em: a) São Miguel Arcanjo/SP; b) Três Lagoas/MS; c) Eunápolis/BA e d) Imperatriz/MA. Considere como custo de implantação o valor de R\$ 2.635,00 (Agronalysis, 2014<sup>1</sup>), como custo de manutenção anual para os anos 1 e 2 o valor de R\$ 830,00 e para os anos 3 a 7 o valor de R\$ 480,00, e como preço de venda da madeira em pé para celulose os seguintes valores:

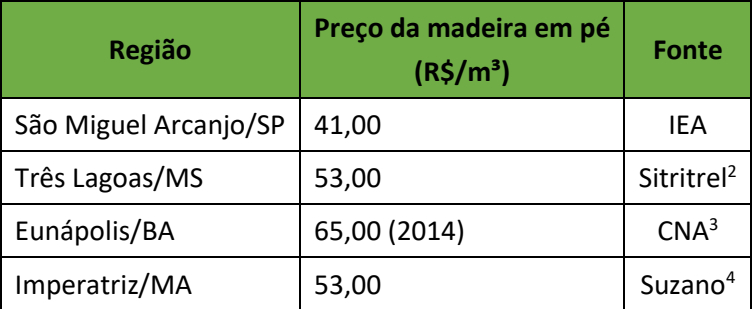

b) Considere os seguintes valores da terra para reflorestamento para essas regiões:

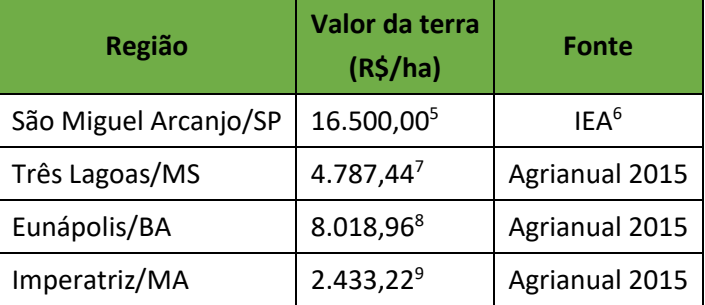

Como se comparam os VETs calculados com os respectivos valores da terra?

- c) Para o(s) caso(s) em que o VET for inferior ao valor da terra na região, utilize a função ATINGIR METAS do Excel para determinar qual deveria ser o preço mínimo pago pela madeira em pé para justificar o uso da terra.
- d) Como você justificaria o fato de terras avaliadas a preços maiores que o VET estimado para projetos de eucaliptos serem cultivados continuamente com essa cultura?

**<sup>.</sup>** <sup>1</sup> http://www.agroanalysis.com.br/6/2014/mercado-negocios/eucalipto-rentabilidade-da-producao-no-brasil

<sup>2</sup> http://sititrel.com.br/cut/72-sititrel/735-mercado-de-celulose-dispara-com-alta-do-dolar-mas-nao-mudapreco-da-madeira

<sup>&</sup>lt;sup>3</sup> http://www.canaldoprodutor.com.br/sites/default/files/Ativos\_Silvi\_7\_0.pdf

<sup>4</sup> http://www.florestalbrasil.com/2016/02/suzano-compra-floresta-de-eucaliptos-em.html

<sup>&</sup>lt;sup>5</sup> Moda para o valor da terra nua para reflorestamento na região de Itapetininga em junho de 2017.

<sup>6</sup> http://ciagri.iea.sp.gov.br/nia1/precor\_SEFAZ.aspx?cod\_tipo=1&cod\_sis=8

<sup>7</sup> Média para o preço da terra com cerrado em Três Lagoas em 2014 ajustada pela inflação acumulada até 15 de setembro de 2017.

<sup>8</sup> Média para o preço da terra agrícola para reflorestamento no sudeste baiano em 2014 ajustada pela inflação acumulada até 15 de setembro de 2017.

<sup>9</sup> Média para o preço da terra com mata na região de Imperatriz em 2014 ajustada pela inflação acumulada até 15 de setembro de 2017.